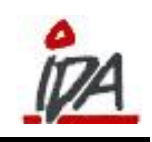

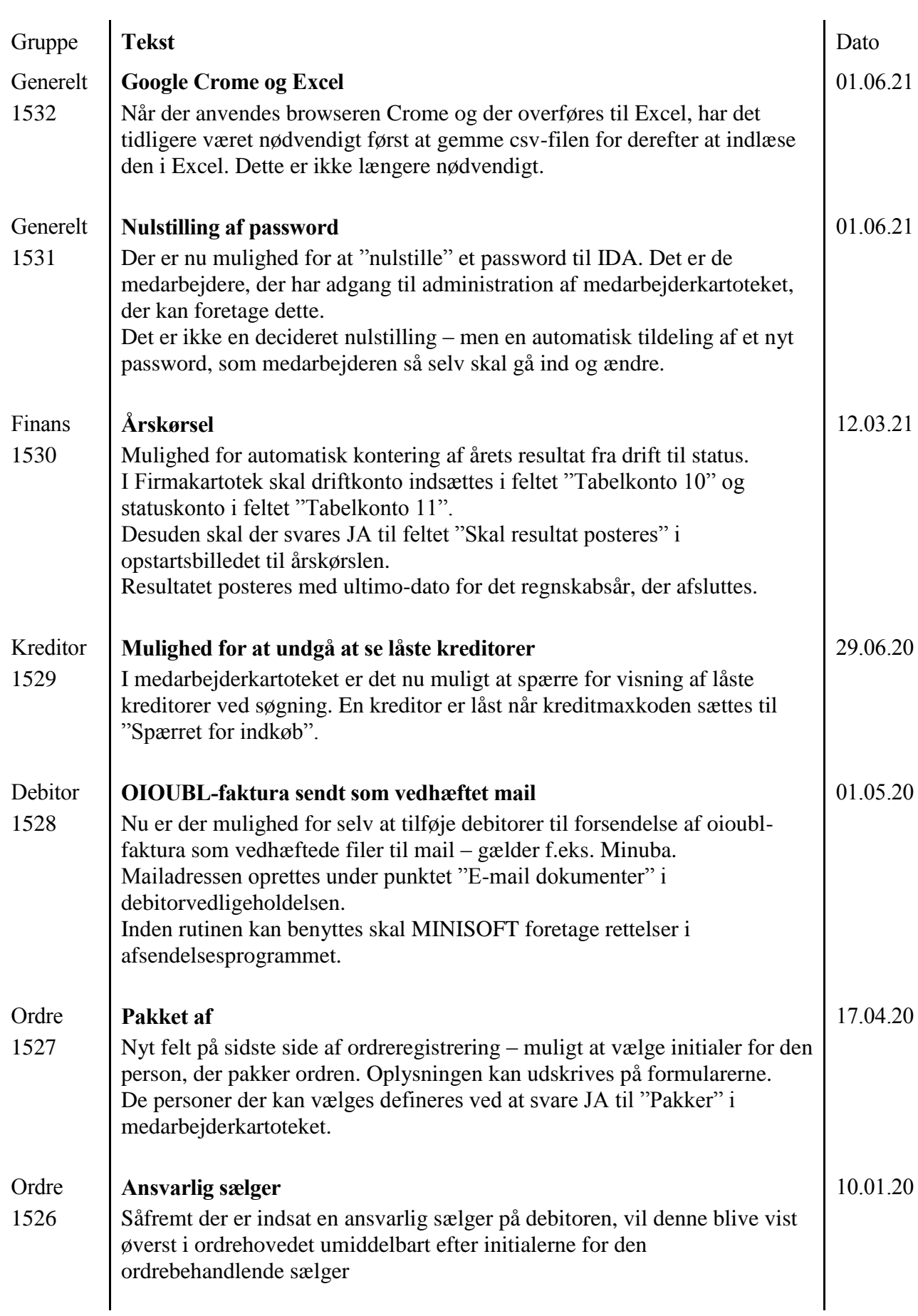

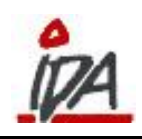

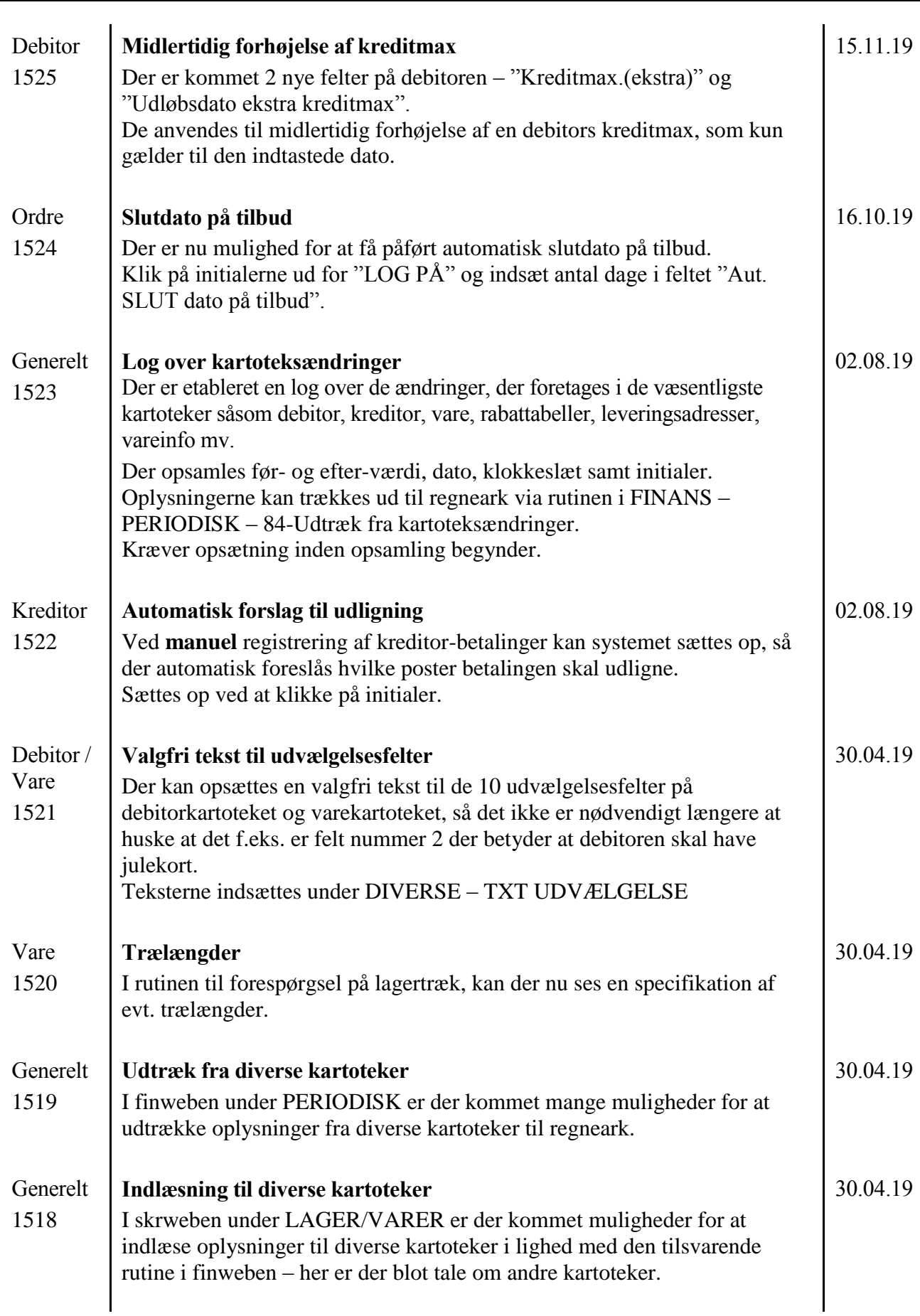

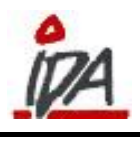

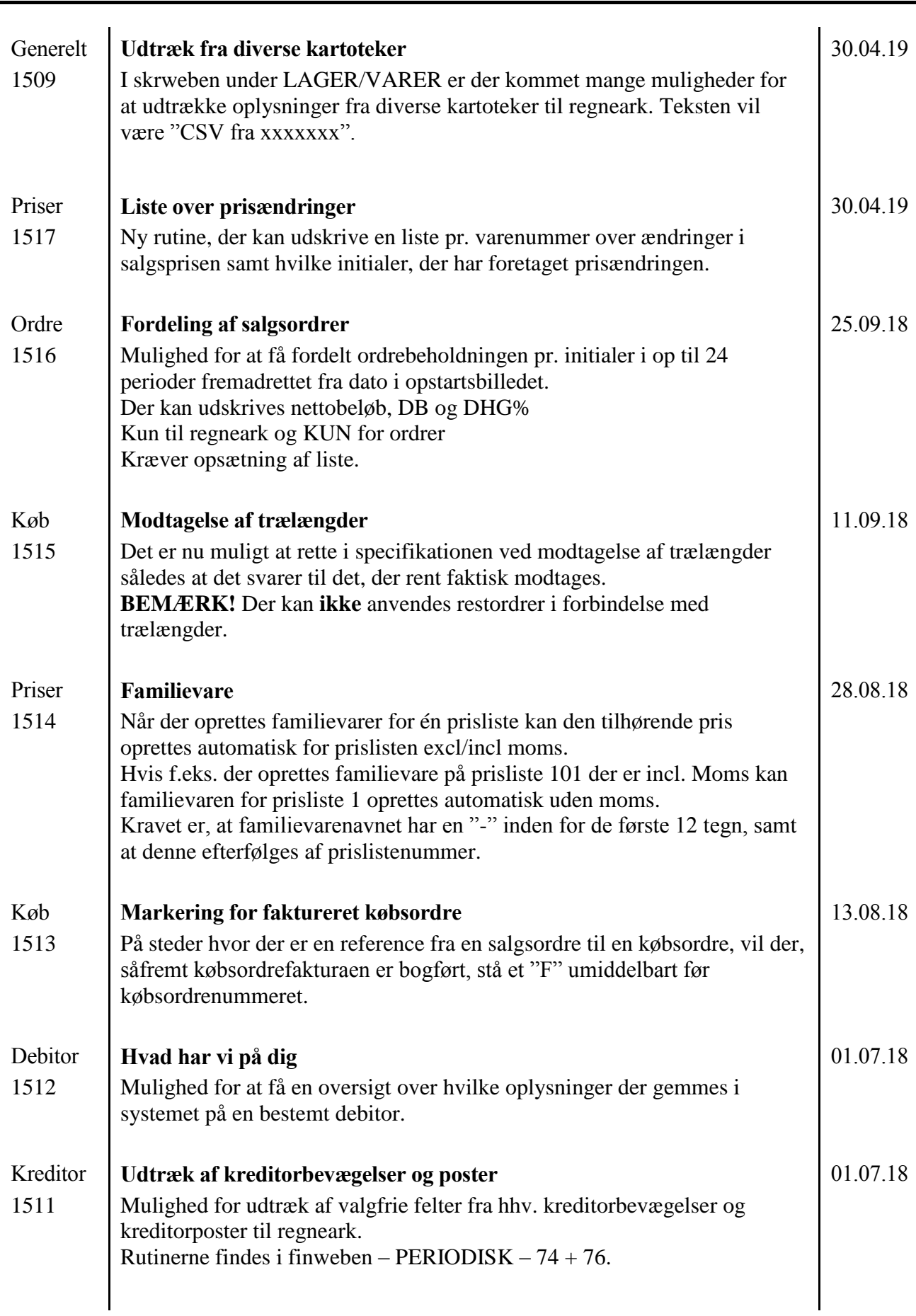

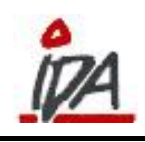

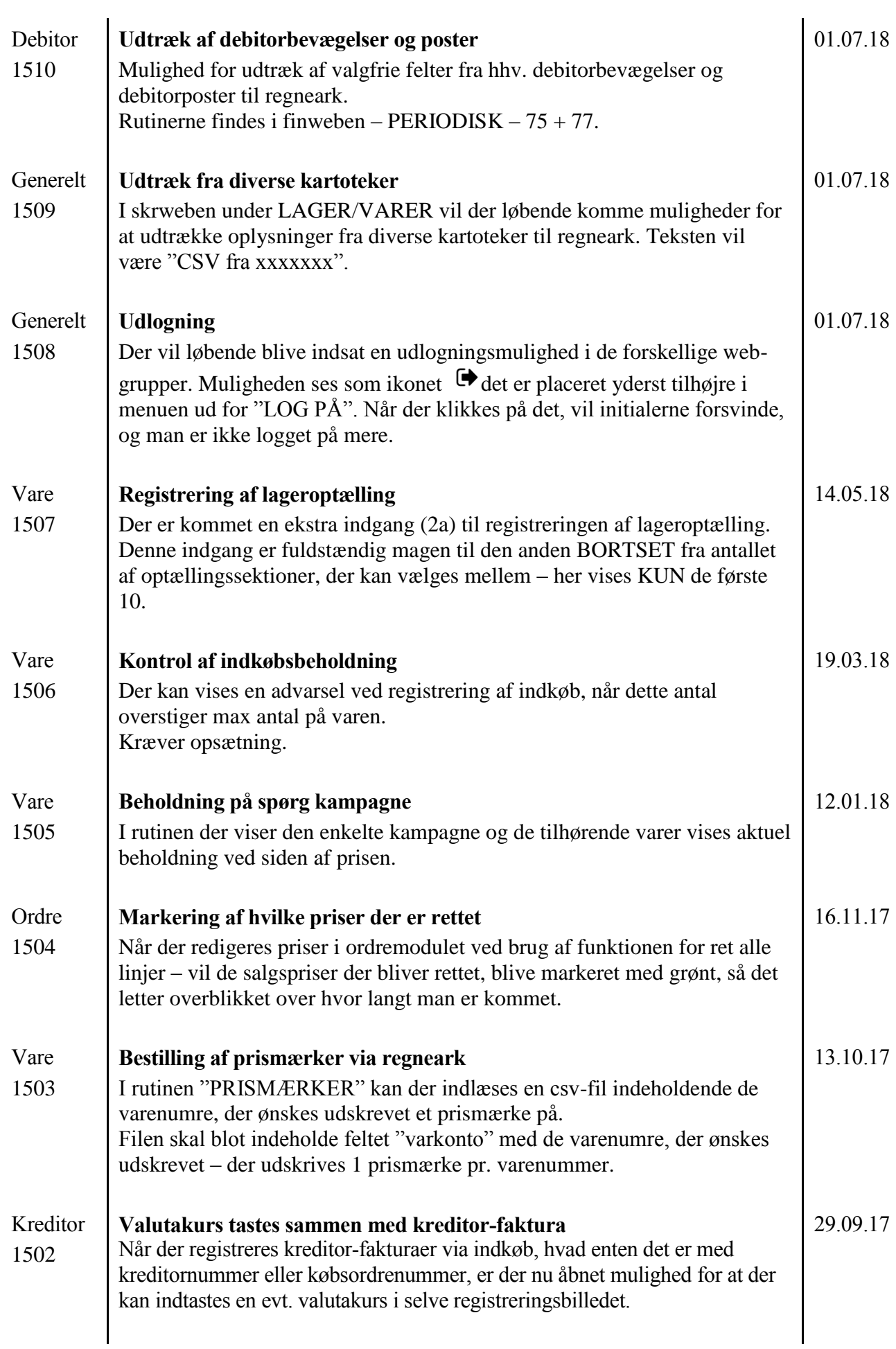

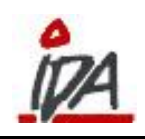

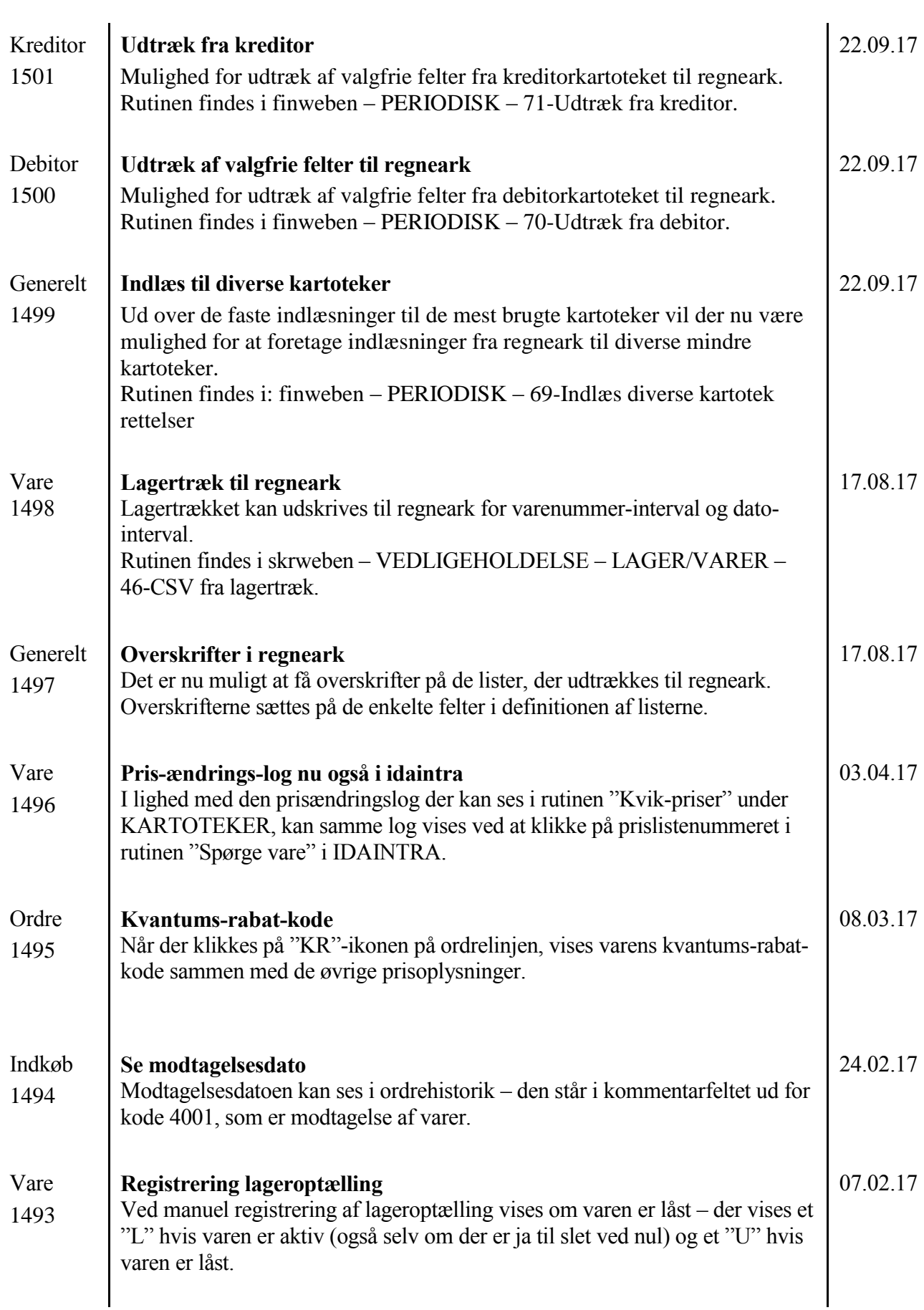

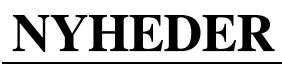

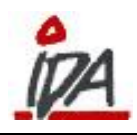

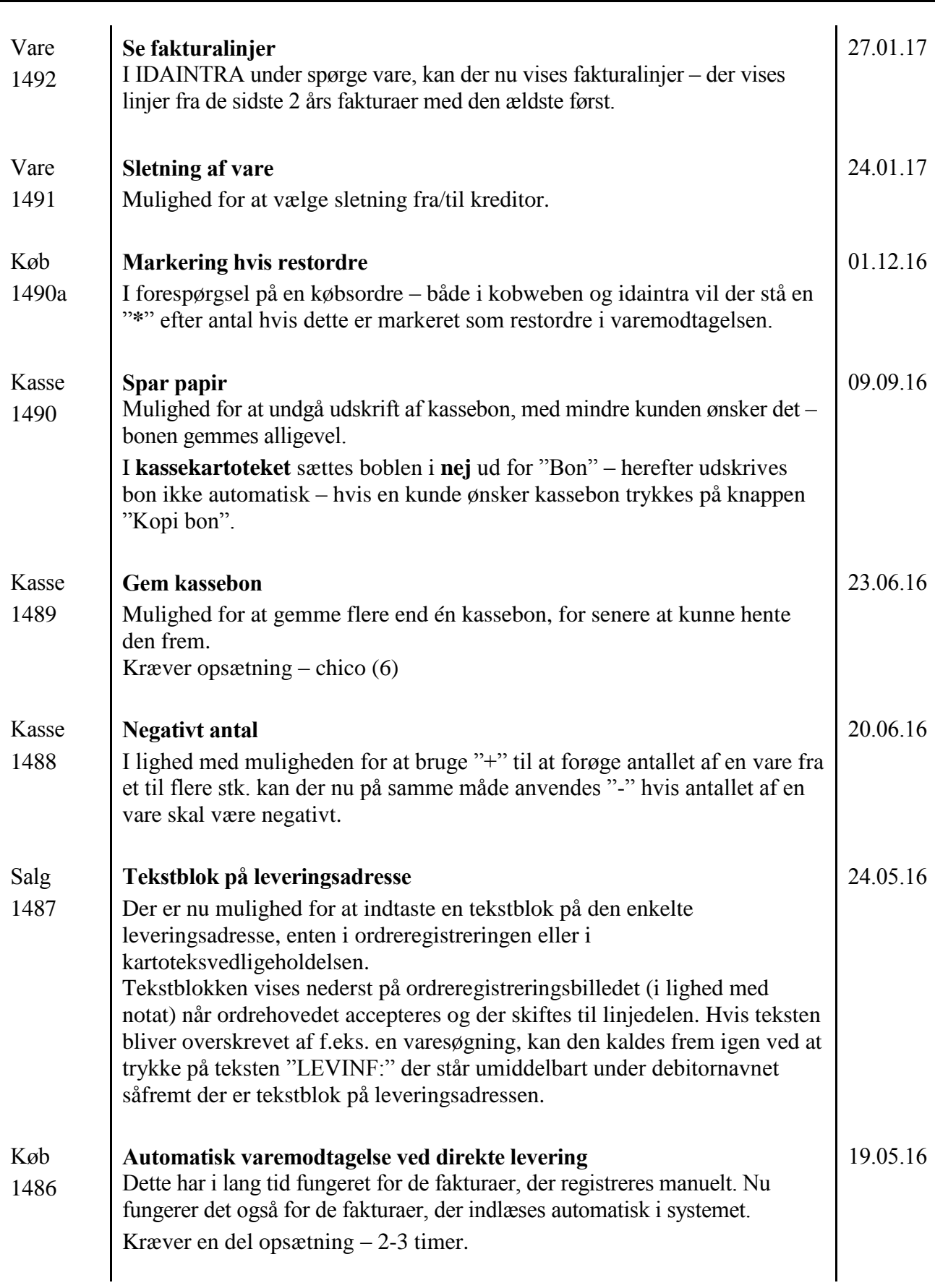

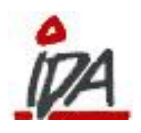

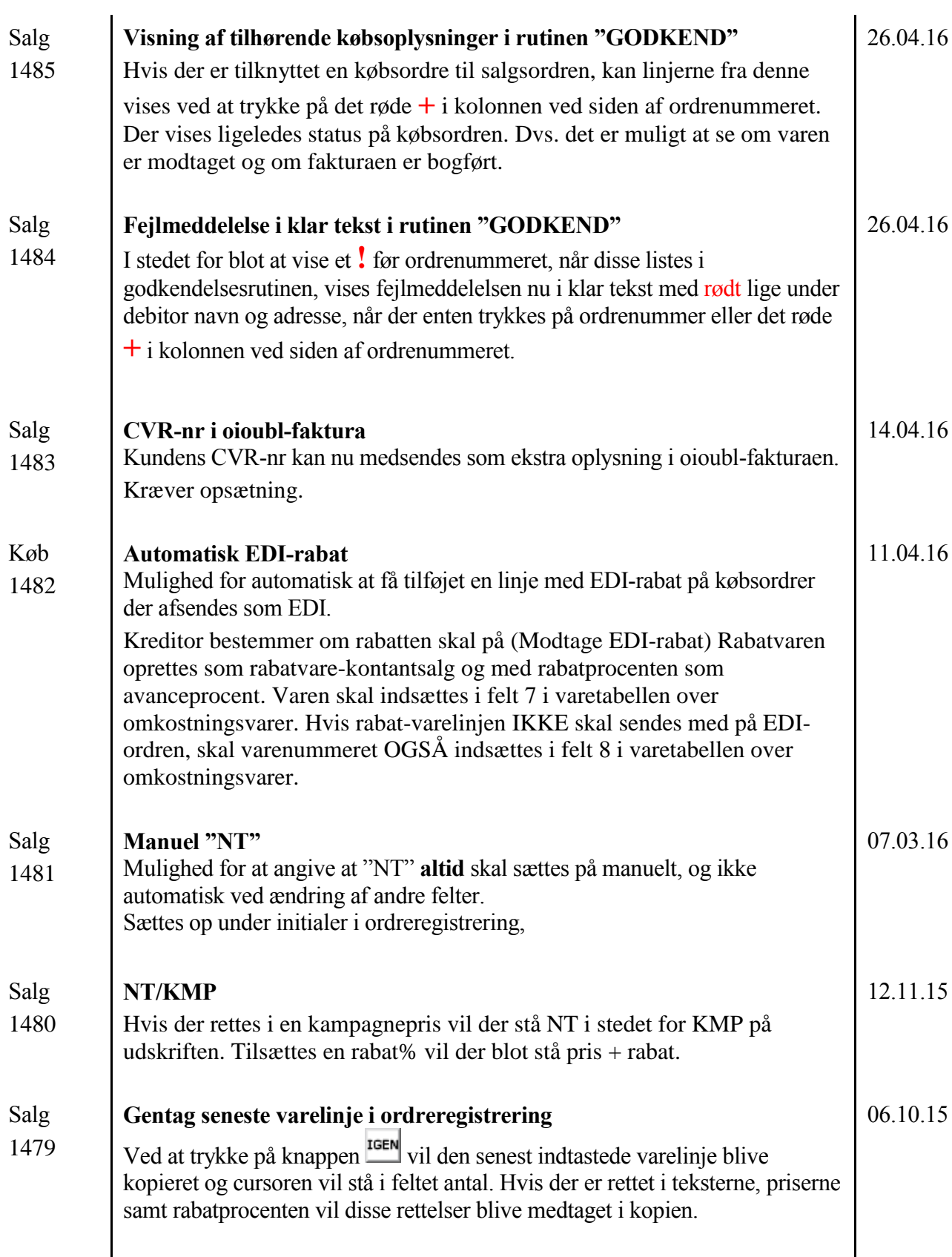

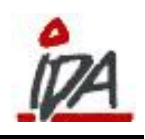

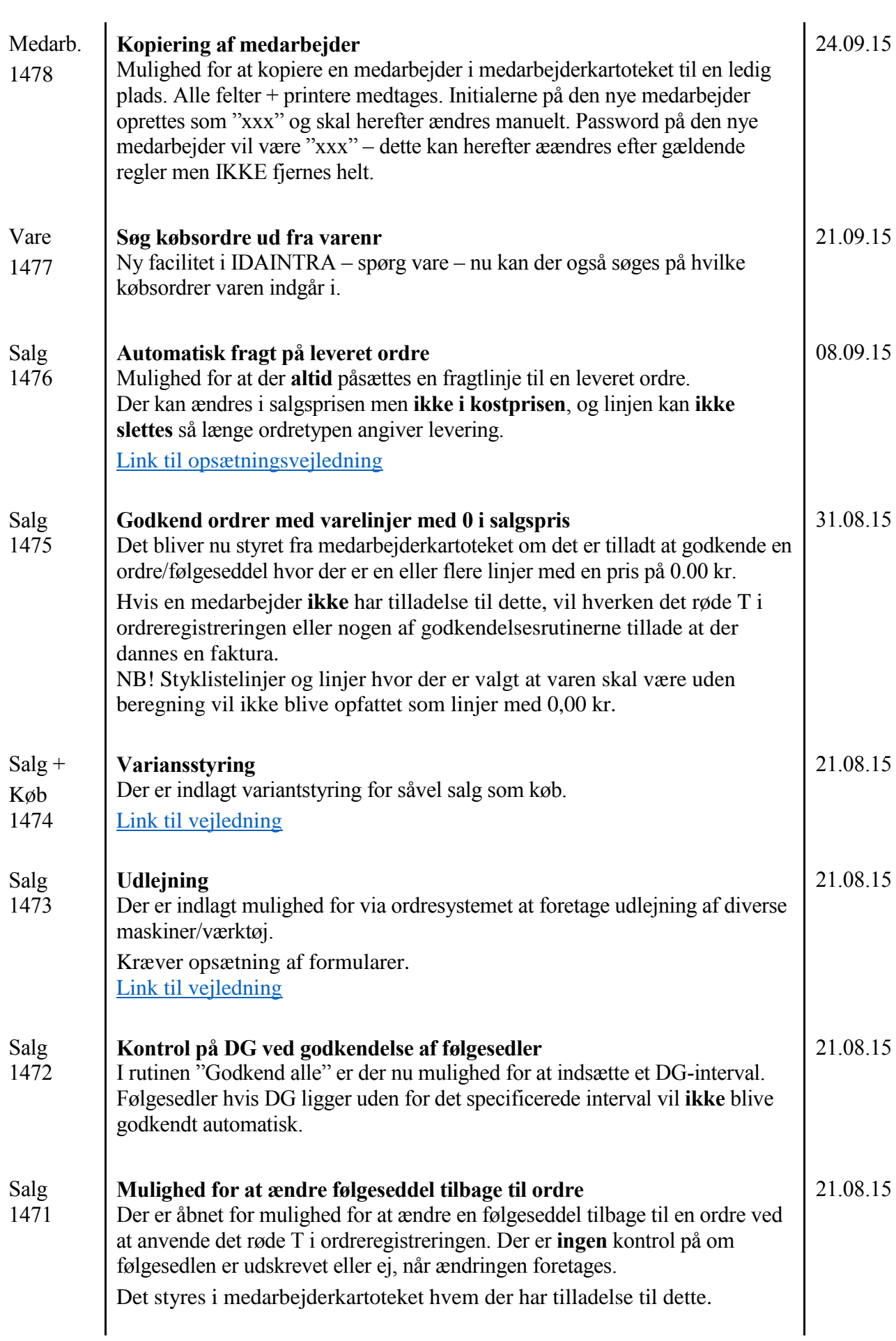

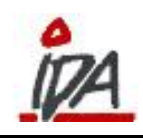

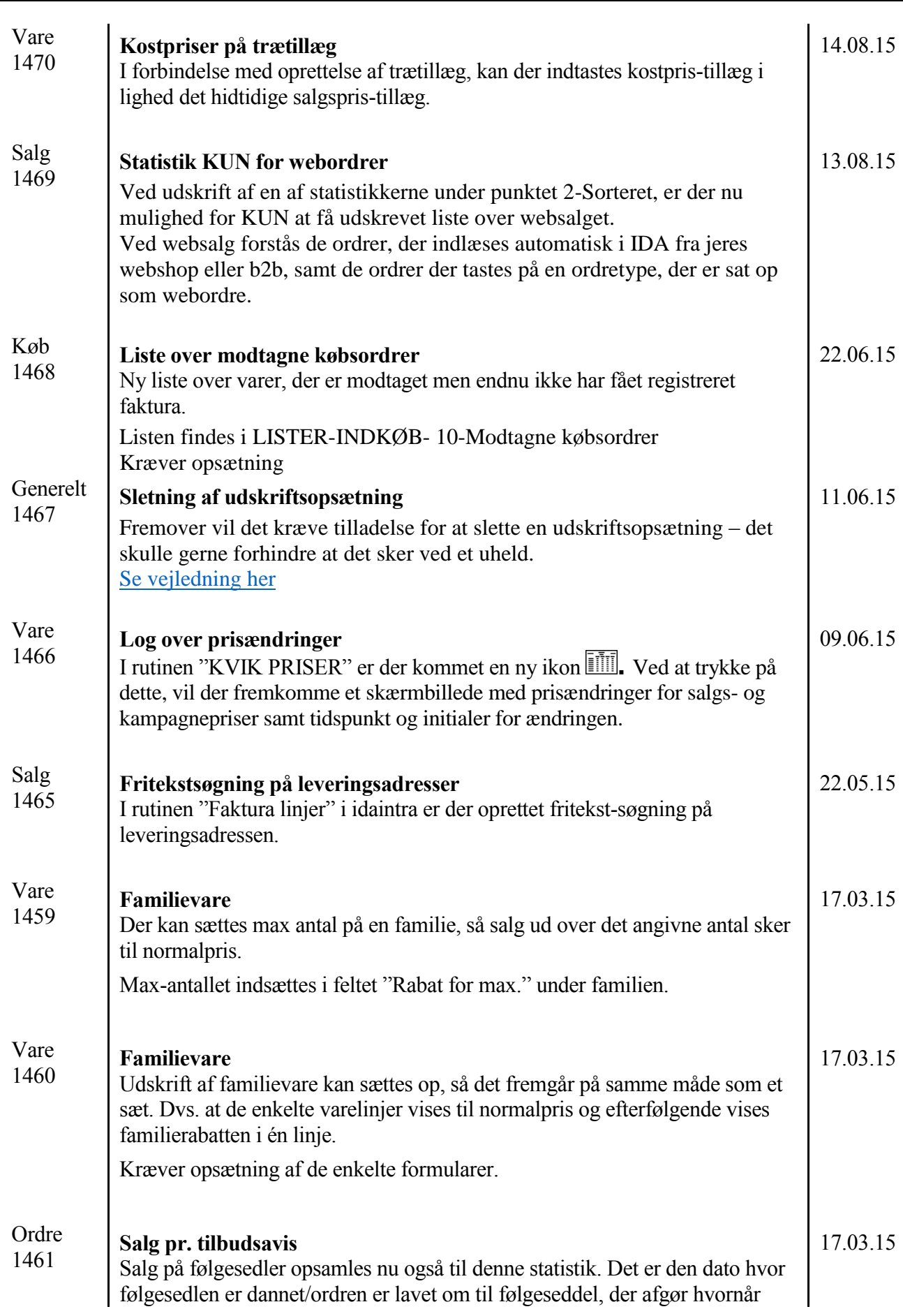

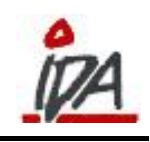

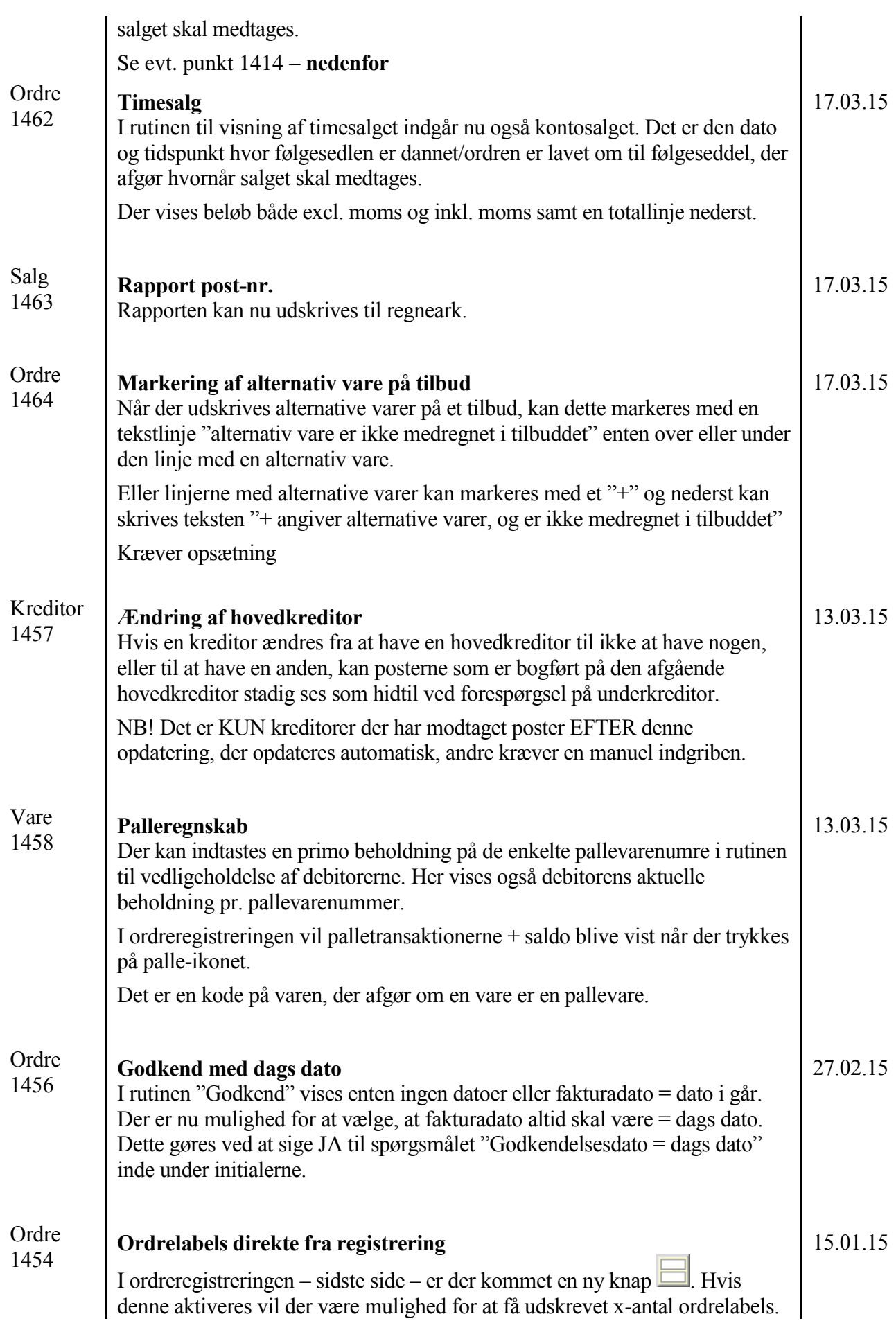

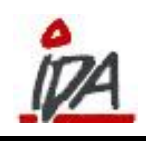

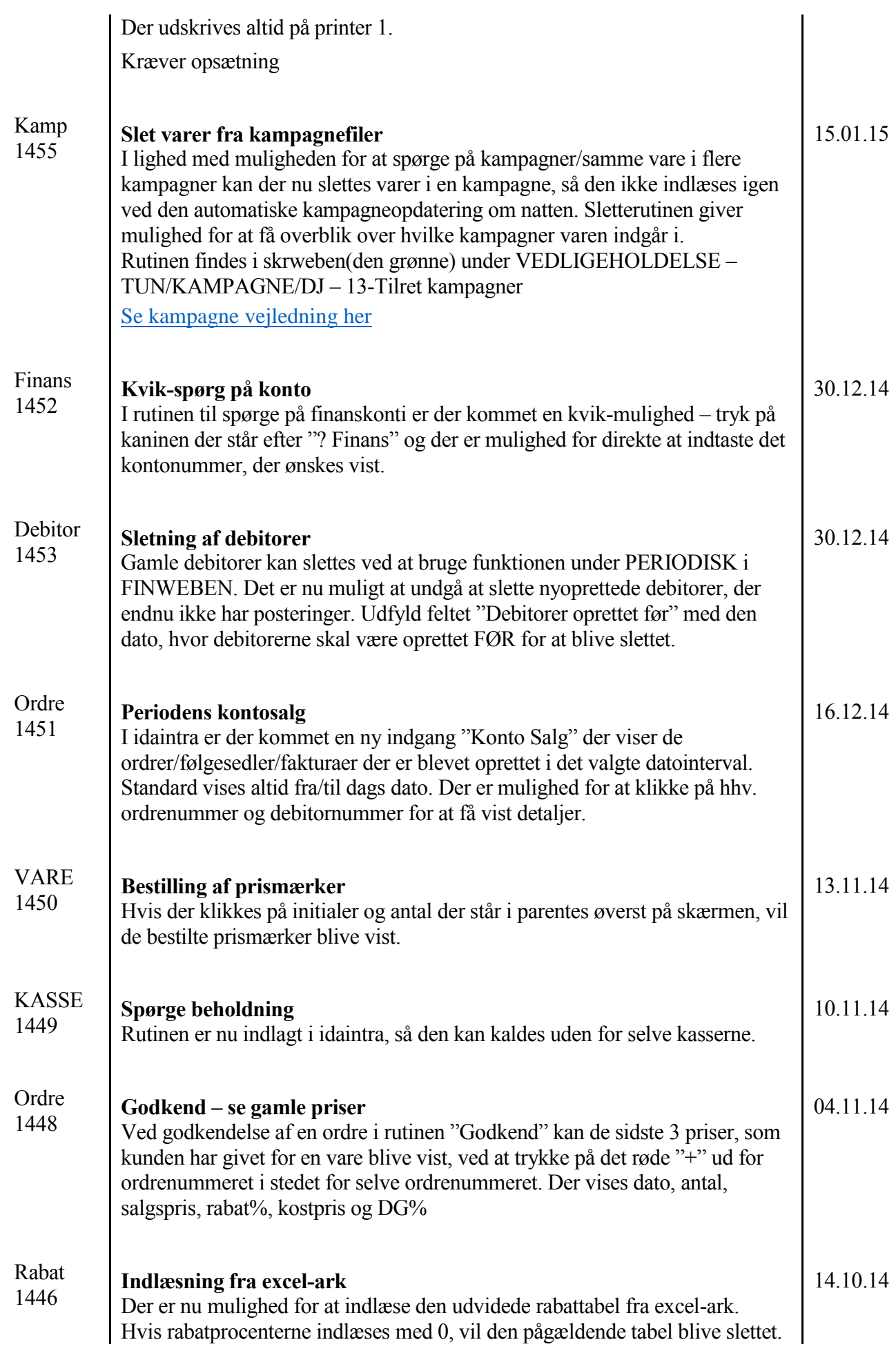

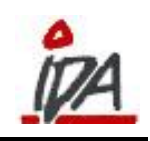

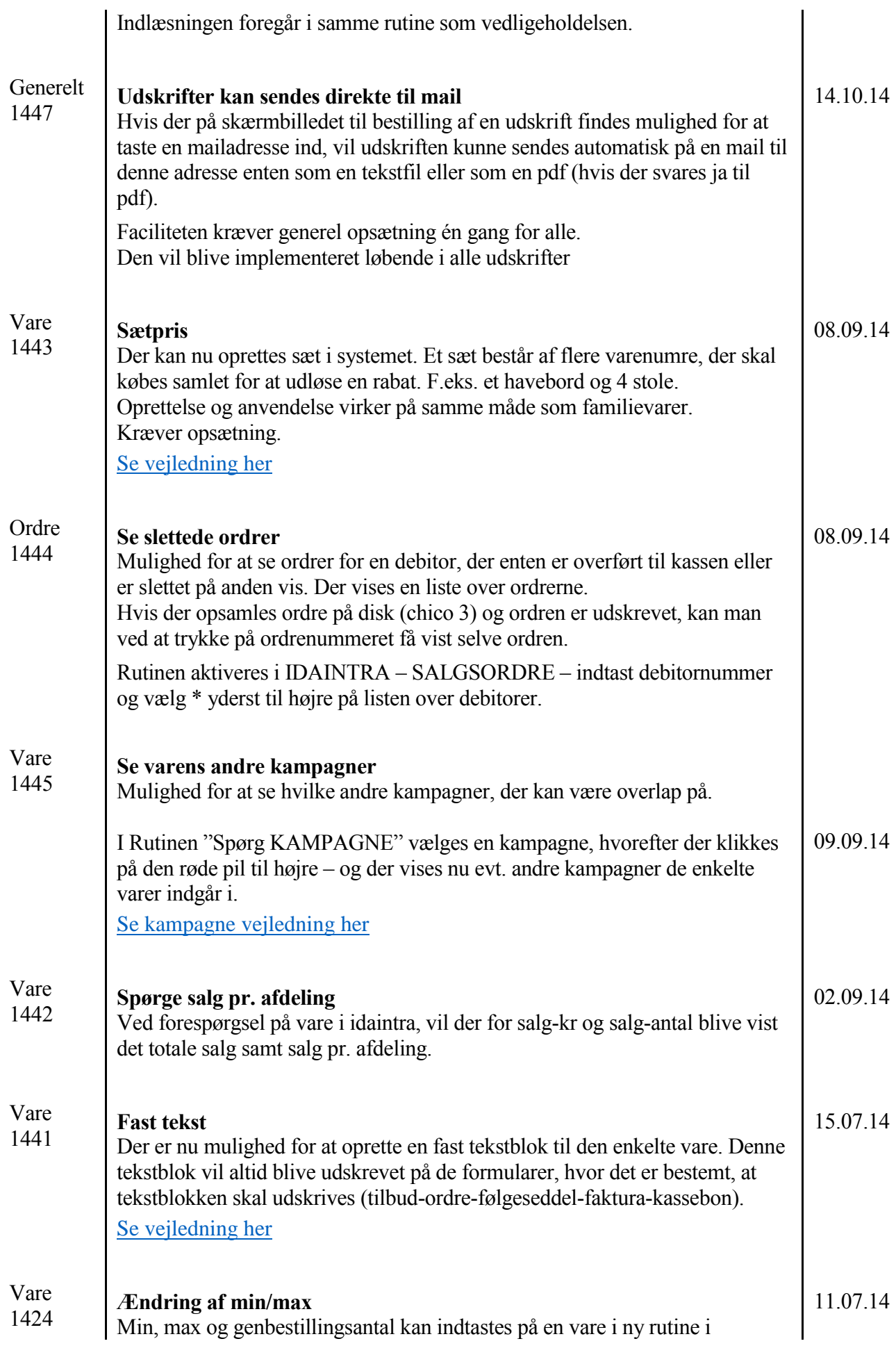

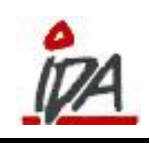

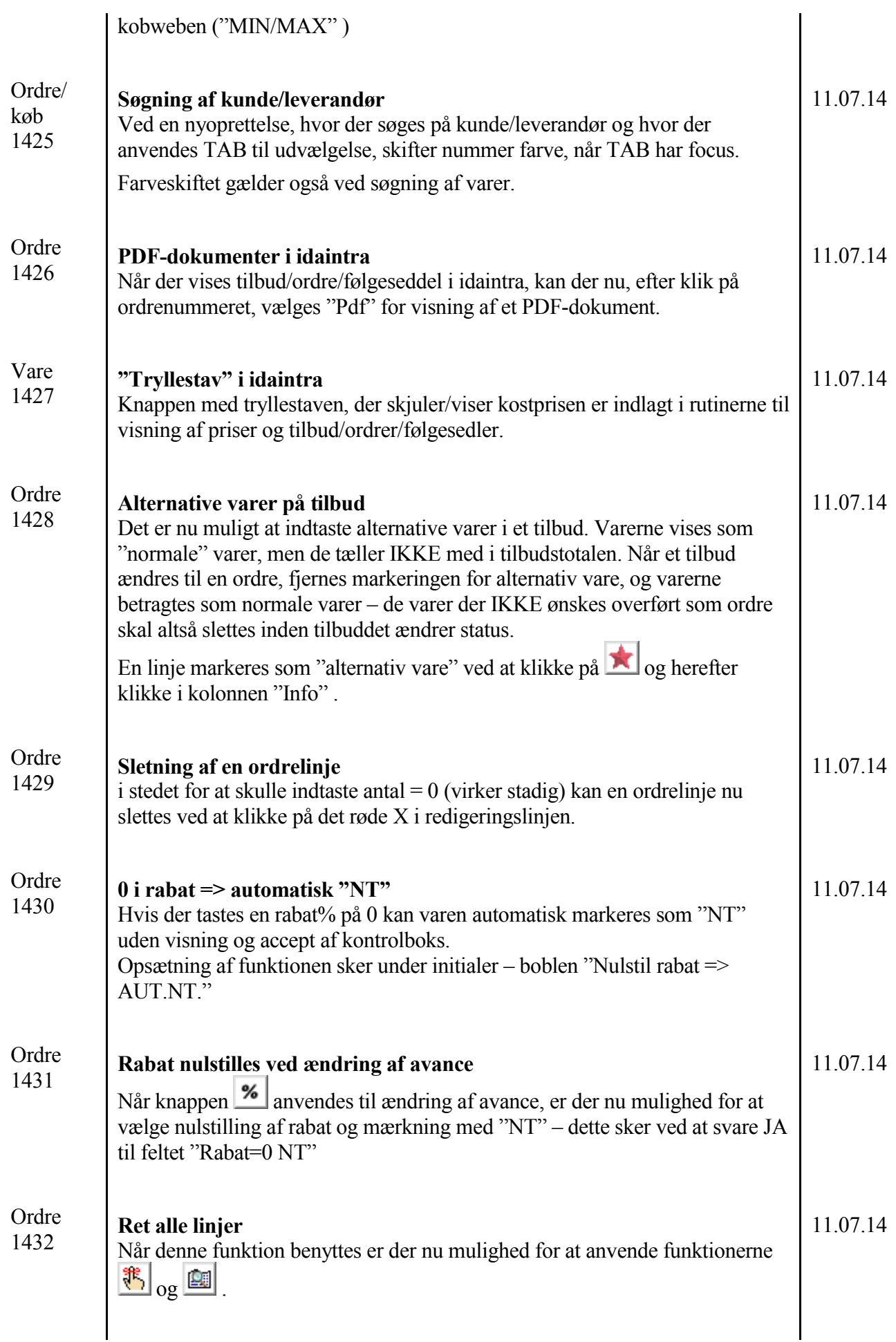

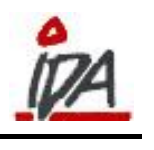

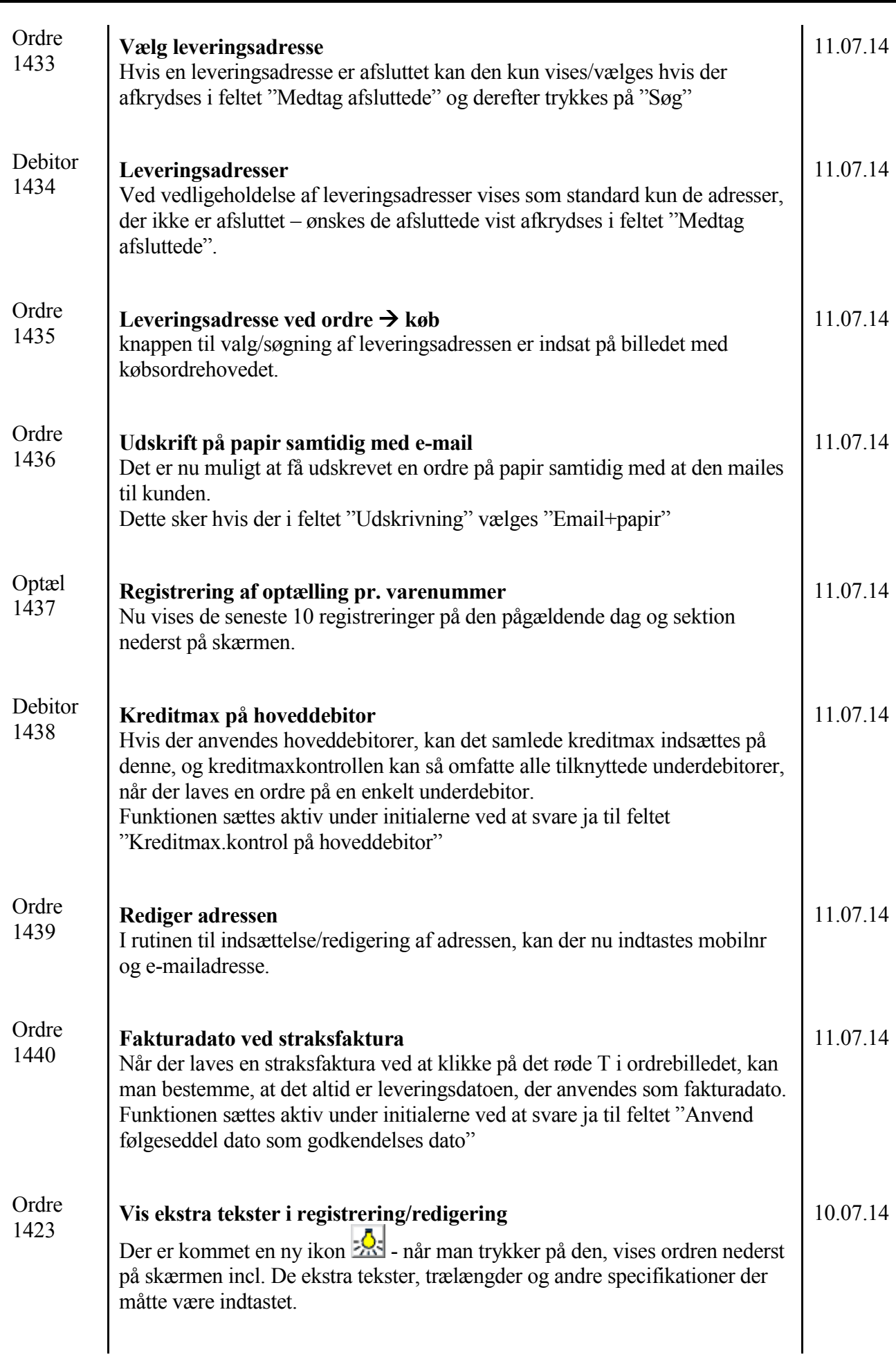

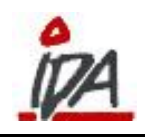

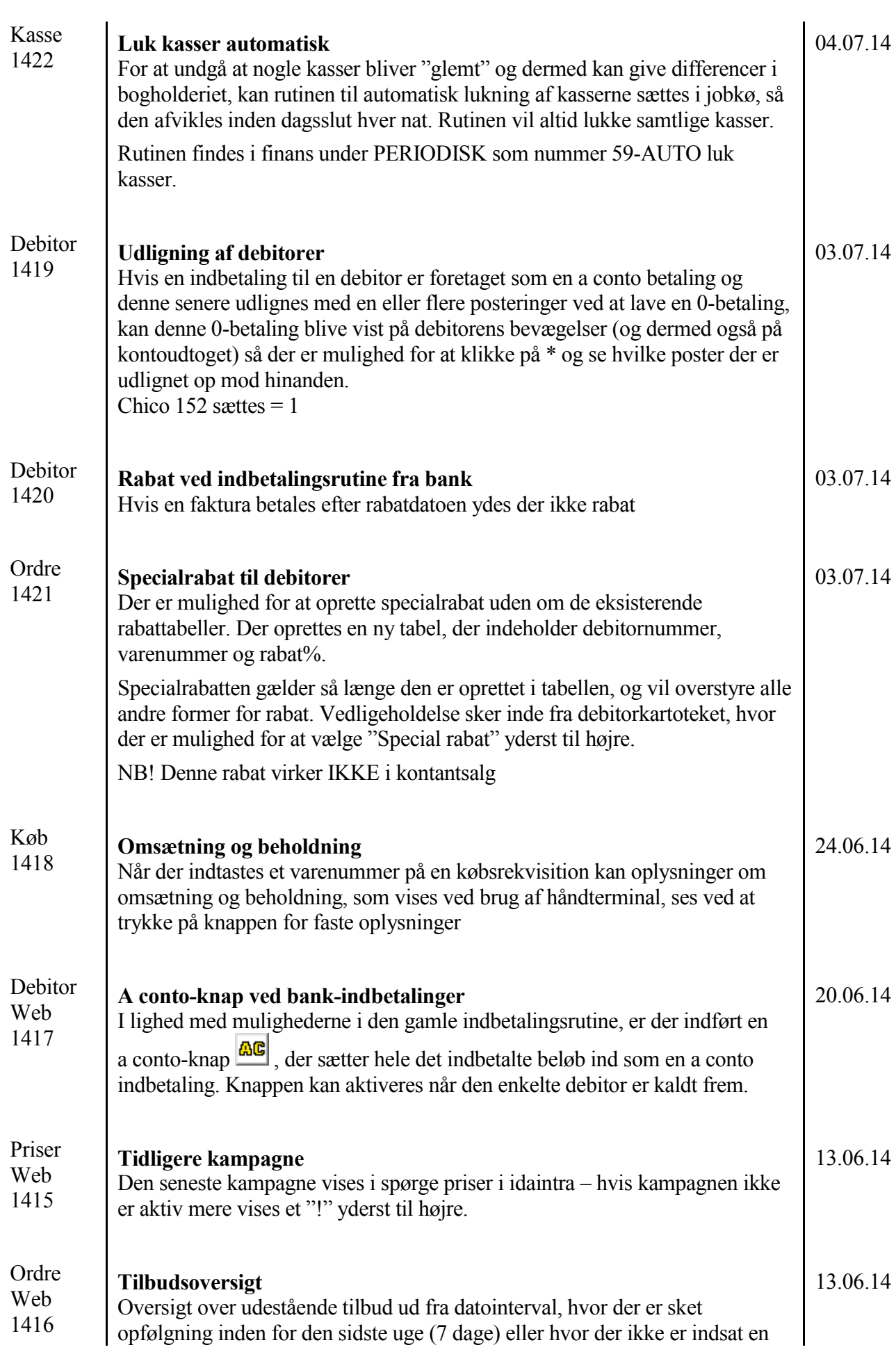

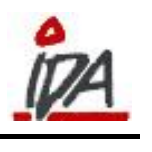

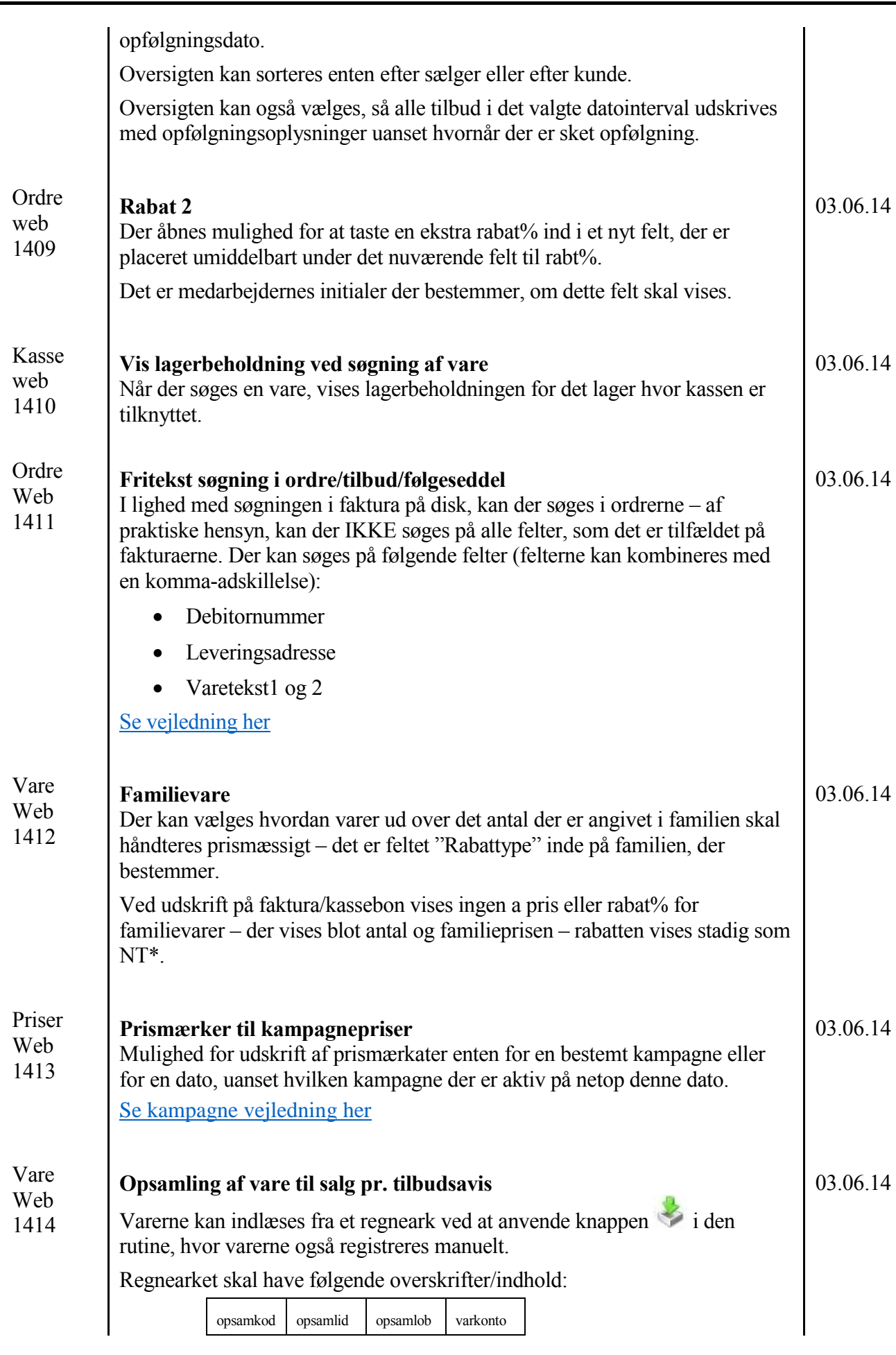

<span id="page-15-0"></span> $\overline{\phantom{a}}$ 

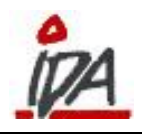

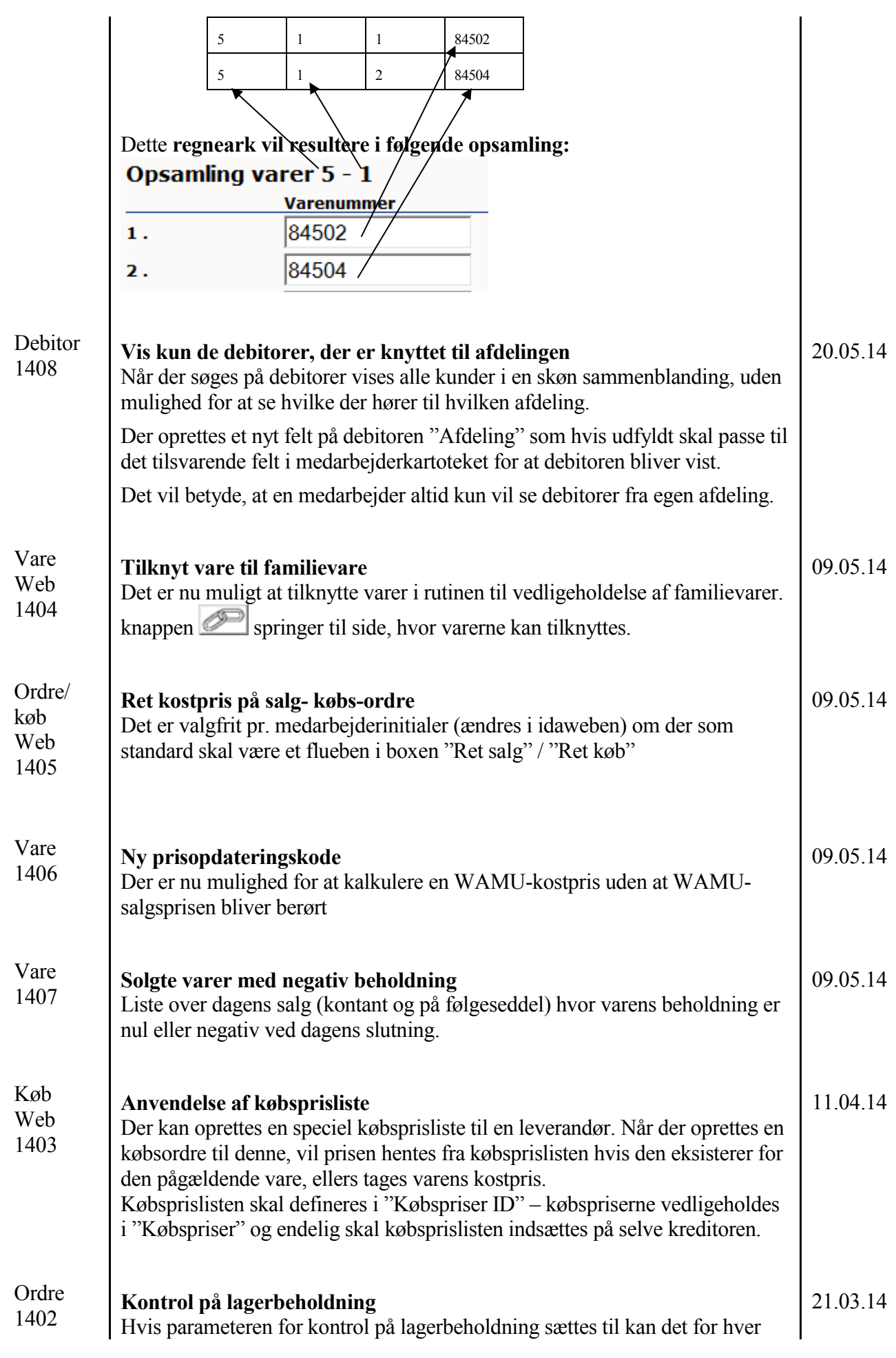

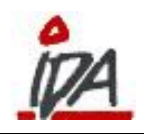

04.02.14

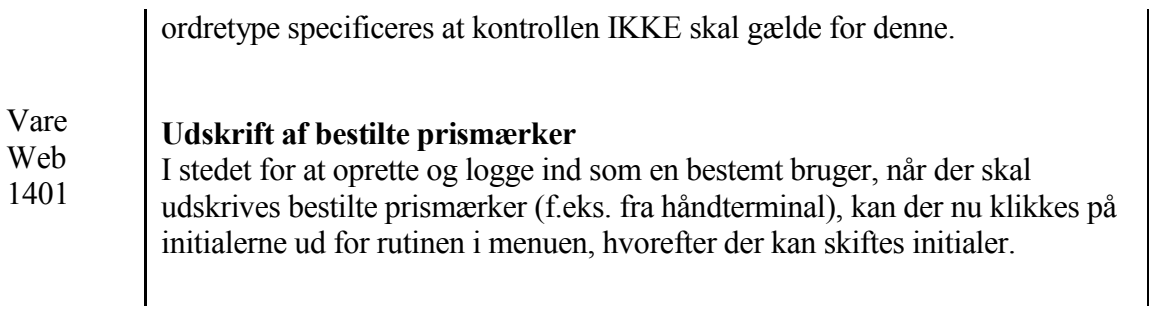